# Package 'ambiorix'

April 6, 2022

<span id="page-0-0"></span>Title Web Framework Inspired by 'Express.js'

Version 2.1.0

Description A web framework inspired by 'express.js' to build any web service from multi-page websites to 'RESTful' application programming interfaces.

License GPL-3

Encoding UTF-8

RoxygenNote 7.1.2

**Depends**  $R (= 4.1.0)$ 

Imports fs, log, cli, glue, httpuv, methods, promises, jsonlite, websocket, assertthat

Suggests mime, readr, ggplot2, htmltools, commonmark, htmlwidgets, testthat  $(>= 3.0.0)$ 

URL <https://github.com/devOpifex/ambiorix>, <https://ambiorix.dev>

BugReports <https://github.com/devOpifex/ambiorix/issues>

Config/testthat/edition 3

NeedsCompilation no

Author John Coene [aut, cre] (<<https://orcid.org/0000-0002-6637-4107>>), Opifex [fnd]

Maintainer John Coene <jcoenep@gmail.com>

Repository CRAN

Date/Publication 2022-04-06 18:42:29 UTC

# R topics documented:

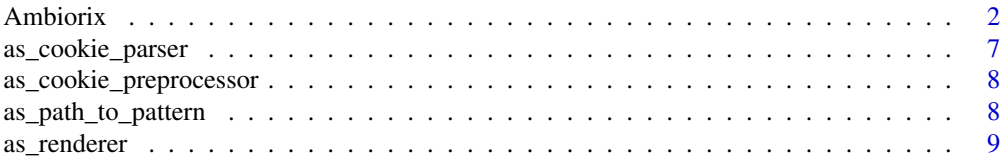

<span id="page-1-0"></span>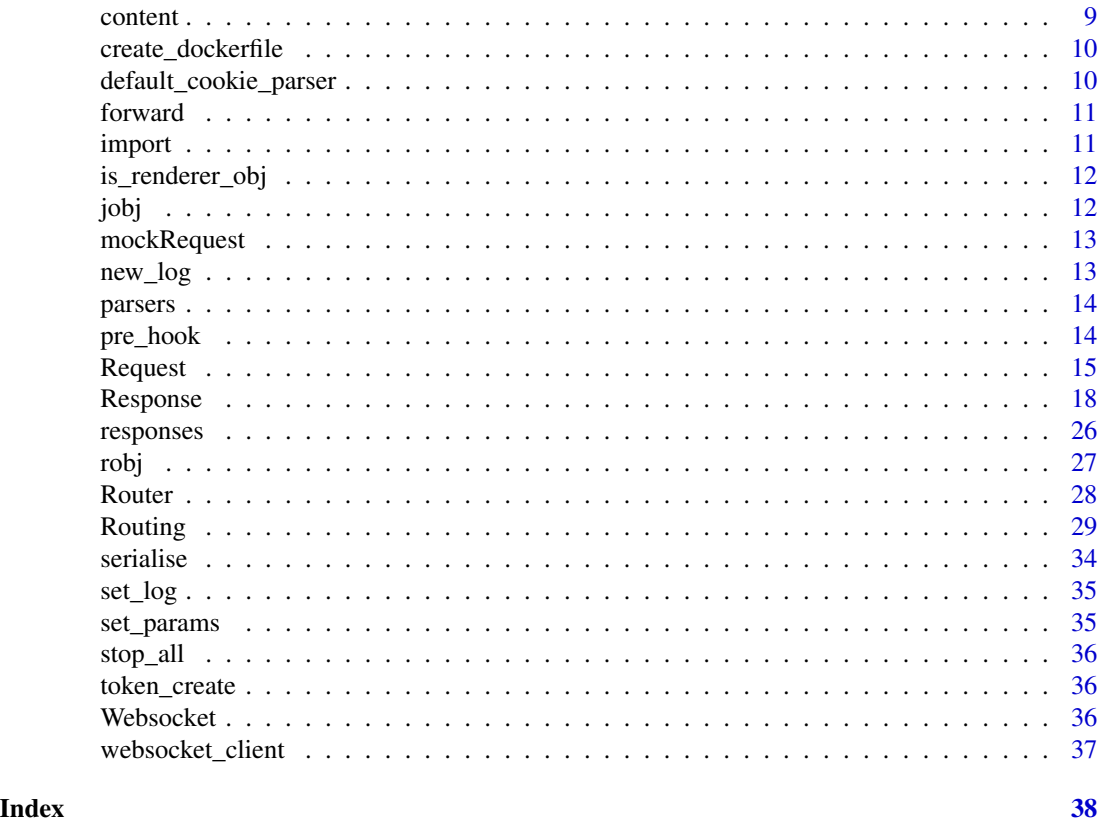

```
Ambiorix Ambiorix
```
#### Description

Web server.

#### Value

An object of class Ambiorix from which one can add routes, routers, and run the application.

#### Super class

```
ambiorix::Routing -> Ambiorix
```
#### Public fields

- not\_found 404 Response, must be a handler function that accepts the request and the response, by default uses [response\\_404\(\)](#page-25-1).
- error 500 response when the route errors, must a handler function that accepts the request and the response, by default uses [response\\_500\(\)](#page-25-1).
- on\_stop Callback function to run when the app stops, takes no argument.

#### Ambiorix 3

#### Active bindings

port Port to run the application.

host Host to run the application.

#### Methods

#### Public methods:

- [Ambiorix\\$new\(\)](#page-2-0)
- [Ambiorix\\$listen\(\)](#page-2-1)
- [Ambiorix\\$set\\_404\(\)](#page-3-0)
- [Ambiorix\\$static\(\)](#page-3-1)
- [Ambiorix\\$start\(\)](#page-3-2)
- [Ambiorix\\$serialiser\(\)](#page-4-0)
- [Ambiorix\\$stop\(\)](#page-4-1)
- [Ambiorix\\$print\(\)](#page-4-2)
- [Ambiorix\\$clone\(\)](#page-4-3)

#### <span id="page-2-0"></span>Method new():

```
Usage:
Ambiorix$new(
 host = getOption("ambiorix.host", "0.0.0.0"),
 port = getOption("ambiorix.port", NULL),
 log = getOption("ambiorix.logger", TRUE)
)
```
*Arguments:*

host A string defining the host.

port Integer defining the port, defaults to ambiorix.port option: uses a random port if NULL.

log Whether to generate a log of events.

*Details:* Define the webserver.

<span id="page-2-1"></span>Method listen():

*Usage:*

Ambiorix\$listen(port)

*Arguments:*

port Port number.

*Details:* Specifies the port to listen on.

*Examples:*

app <- Ambiorix\$new()

app\$listen(3000L)

```
app$get("/", function(req, res){
res$send("Using {ambiorix}!")
```

```
if(interactive())
app$start()
```
<span id="page-3-0"></span>Method set\_404():

*Usage:* Ambiorix\$set\_404(handler)

#### *Arguments:*

handler Function that accepts the request and returns an object describing an httpuv response, e.g.: [response\(\)](#page-25-1).

*Details:* Sets the 404 page.

#### *Examples:*

```
app <- Ambiorix$new()
```

```
app$set_404(function(req, res){
res$send("Nothing found here")
})
app$get("/", function(req, res){
```

```
res$send("Using {ambiorix}!")
})
```

```
if(interactive())
app$start()
```
#### <span id="page-3-1"></span>Method static():

*Usage:*

```
Ambiorix$static(path, uri = "www")
```
*Arguments:*

path Local path to directory of assets. uri URL path where the directory will be available.

*Details:* Static directories

#### <span id="page-3-2"></span>Method start():

*Usage:*

Ambiorix\$start(port = NULL, host = NULL, open = interactive())

*Arguments:*

port Integer defining the port, defaults to ambiorix.port option: uses a random port if NULL. host A string defining the host.

open Whether to open the app the browser.

*Details:* Start Start the webserver.

*Examples:*

<span id="page-3-3"></span>

})

#### Ambiorix 5

```
app <- Ambiorix$new()
app$get("/", function(req, res){
res$send("Using {ambiorix}!")
})
if(interactive())
```

```
app$list(posrt = 3000L)
```
#### <span id="page-4-0"></span>Method serialiser():

*Usage:*

Ambiorix\$serialiser(handler)

*Arguments:*

handler Function to use to serialise. This function should accept two arguments: the object to serialise and ....

*Details:* Define Serialiser

*Examples:*

```
app <- Ambiorix$new()
```

```
app$serialiser(function(data, ...){
jsonlite::toJSON(x, ..., pretty = TRUE)
})
```

```
app$get("/", function(req, res){
res$send("Using {ambiorix}!")
})
```

```
if(interactive())
app$start()
```
#### <span id="page-4-1"></span>Method stop():

*Usage:* Ambiorix\$stop() *Details:* Stop Stop the webserver.

# <span id="page-4-2"></span>Method print():

*Usage:* Ambiorix\$print() *Details:* Print

<span id="page-4-3"></span>Method clone(): The objects of this class are cloneable with this method.

*Usage:* Ambiorix\$clone(deep = FALSE) *Arguments:* deep Whether to make a deep clone. 6 Ambiorix

#### Examples

```
app <- Ambiorix$new()
app$get("/", function(req, res){
res$send("Using {ambiorix}!")
})
app$on_stop <- function(){
cat("Bye!\n")
}
if(interactive())
app$start()
## ------------------------------------------------
## Method `Ambiorix$listen`
## ------------------------------------------------
app <- Ambiorix$new()
app$listen(3000L)
app$get("/", function(req, res){
res$send("Using {ambiorix}!")
})
if(interactive())
 app$start()
## ------------------------------------------------
## Method `Ambiorix$set_404`
## ------------------------------------------------
app <- Ambiorix$new()
app$set_404(function(req, res){
res$send("Nothing found here")
})
app$get("/", function(req, res){
res$send("Using {ambiorix}!")
})
if(interactive())
 app$start()
## ------------------------------------------------
## Method `Ambiorix$start`
## ------------------------------------------------
app <- Ambiorix$new()
```

```
app$get("/", function(req, res){
res$send("Using {ambiorix}!")
})
if(interactive())
app$list(posrt = 3000L)
## ------------------------------------------------
## Method `Ambiorix$serialiser`
## ------------------------------------------------
app <- Ambiorix$new()
app$serialiser(function(data, ...){
jsonlite::toJSON(x, ..., pretty = TRUE)
})
app$get("/", function(req, res){
res$send("Using {ambiorix}!")
})
if(interactive())
app$start()
```
as\_cookie\_parser *Define a Cookie Parser*

#### Description

Identifies a function as a cookie parser (see example).

#### Usage

```
as_cookie_parser(fn)
```
#### Arguments

fn A function that accepts a single argument, req the [Request](#page-14-1) and returns the parsed cookie string, generally a list. Note that the original cookie string is available on the [Request](#page-14-1) at the HTTP\_COOKIE field, get it with: req\$HTTP\_COOKIE

#### Examples

```
func <- function(req) {
req$HTTP_COOKIE
}
```
parser <- as\_cookie\_parser(func)

```
app <- Ambiorix$new()
app$use(parser)
```
as\_cookie\_preprocessor

*Define a Cookie Preprocessor*

#### Description

Identifies a function as a cookie preprocessor.

#### Usage

```
as_cookie_preprocessor(fn)
```
#### Arguments

fn A function that accepts the same arguments as the cookie method of the [Re](#page-17-1)[sponse](#page-17-1) class (name, value, ...), and returns a modified value.

#### Examples

```
func \leq \(name, value, ...) {
sprintf("prefix.%s", value)
}
prep <- as_cookie_preprocessor(func)
app <- Ambiorix$new()
app$use(prep)
```
as\_path\_to\_pattern *Path to pattern*

#### Description

identify a function as a path to pattern function; a function that accepts a path and returns a matching pattern.

#### Usage

```
as_path_to_pattern(path)
```
#### Arguments

path A function that accepts a character vector of length 1 and returns another character vector of length 1.

<span id="page-7-0"></span>

<span id="page-8-0"></span>

#### Description

Create a custom renderer.

#### Usage

as\_renderer(fn)

#### Arguments

fn A function that accepts two arguments, the full path to the file to render, and the data to render.

# content *Content Headers*

#### Description

Convenient functions for more readable content type headers.

#### Usage

```
content_html()
```

```
content_plain()
```
content\_json()

content\_csv()

content\_tsv()

content\_protobuf()

# Examples

```
list(
 "Content-Type",
 content_json()
\mathcal{L}if(FALSE)
 req$header(
```

```
"Content-Type",
 content_json()
)
```
create\_dockerfile *Dockerfile*

#### Description

Create the dockerfile required to run the application. The dockerfile created will install packages from RStudio Public Package Manager which comes with pre-built binaries that much improve the speed of building of Dockerfiles.

#### Usage

```
create_dockerfile(port, host = "0.0.0.0")
```
#### Arguments

port, host Port and host to serve the application.

#### Details

Reads the DESCRIPTION file of the project to produce the Dockerfile.

#### Examples

```
## Not run: create_dockerfile()
```
default\_cookie\_parser *Cookie Parser*

#### Description

Parses the cookie string.

#### Usage

default\_cookie\_parser(req)

#### Arguments

req A [Request.](#page-14-1)

#### Value

A list of key value pairs or cookie values.

<span id="page-9-0"></span>

<span id="page-10-0"></span>

#### Description

Makes it such that the web server skips this method and uses the next one in line instead.

# Usage

forward()

#### Value

An object of class forward.

## Examples

```
app <- Ambiorix$new()
app$get("/next", function(req, res){
forward()
})
app$get("/next", function(req, res){
res$send("Hello")
})
if(interactive())
 app$start()
```
import *Import Files*

# Description

Import all R-files in a directory.

# Usage

import(...)

#### Arguments

... Directory from which to import .R or .r files.

# <span id="page-11-0"></span>Value

Invisibly returns NULL.

# Examples

## Not run: import("views")

is\_renderer\_obj *Is Renderer*

# Description

Check whether an object is a renderer.

# Usage

is\_renderer\_obj(obj)

# Arguments

obj Object to check.

# Value

Boolean

jobj *JSON Object*

# Description

Serialises an object to JSON in res\$render.

# Usage

jobj(obj)

#### Arguments

obj Object to serialise.

<span id="page-12-0"></span>mockRequest *Mock Request*

#### Description

Mock a request, used for tests.

# Usage

mockRequest(cookie = "", query = "", path = "/")

#### Arguments

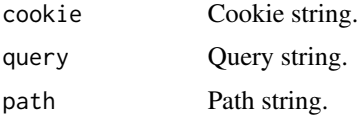

# Examples

mockRequest()

new\_log *Logger*

# Description

Returns a new logger using the log package.

#### Usage

```
new_log(prefix = ">", write = FALSE, file = "ambiorix.log", sep = "")
```
# Arguments

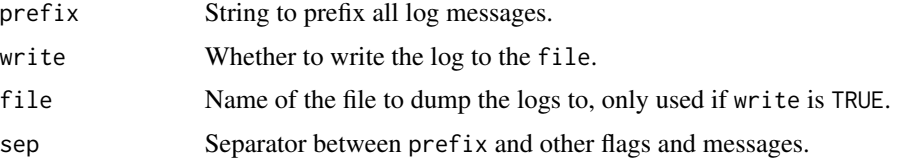

# Value

An R& of class log::Logger.

#### Examples

```
log < -new_log()log$log("Hello world")
```
parsers *Parsers*

# <span id="page-13-1"></span>Description

Collection of parsers to translate request data.

#### Usage

parse\_multipart(req)

parse\_json(req, ...)

#### Arguments

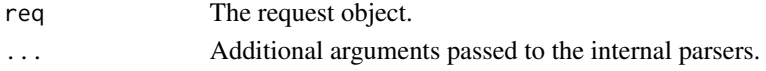

#### Value

Returns the parsed value as a list or NULL if it failed to parse.

#### Functions

- [parse\\_multipart\(\)](#page-13-1): Parse multipart/form-data using [mime::parse\\_multipart\(\)](#page-0-0).
- [parse\\_json\(\)](#page-13-1): Parse multipart/form-data using [jsonlite::fromJSON\(\)](#page-0-0).

<span id="page-13-2"></span>pre\_hook *Pre Hook Response*

#### Description

Pre Hook Response

#### Usage

pre\_hook(content, data)

#### Arguments

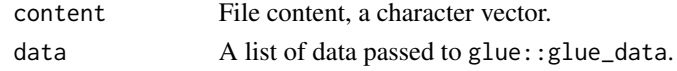

<span id="page-13-0"></span>

<span id="page-14-1"></span>

<span id="page-14-0"></span>Request *Request*

#### **Description**

A request.

#### Public fields

HEADERS Headers from the request.

HTTP\_ACCEPT Content types to accept.

HTTP\_ACCEPT\_ENCODING Encoding of the request.

HTTP\_ACCEPT\_LANGUAGE Language of the request.

HTTP\_CACHE\_CONTROL Directorives for the cache (case-insensitive).

- HTTP\_CONNECTION Controls whether the network connection stays open after the current transaction finishes.
- HTTP\_COOKIE Cookie data.

HTTP\_HOST Host making the request.

HTTP\_SEC\_FETCH\_DEST Indicates the request's destination. That is the initiator of the original fetch request, which is where (and how) the fetched data will be used.

- HTTP\_SEC\_FETCH\_MODE Indicates mode of the request.
- HTTP\_SEC\_FETCH\_SITE Indicates the relationship between a request initiator's origin and the origin of the requested resource.
- HTTP\_SEC\_FETCH\_USER Only sent for requests initiated by user activation, and its value will always be ?1.
- HTTP\_UPGRADE\_INSECURE\_REQUESTS Signals that server supports upgrade.
- HTTP\_USER\_AGENT User agent.
- httpuv.version Version of httpuv.
- PATH\_INFO Path of the request.
- QUERY\_STRING Query string of the request.
- REMOTE\_ADDR Remote address.
- REMOTE\_PORT Remote port.
- REQUEST\_METHOD Method of the request, e.g.: GET.
- rook.errors Errors from rook.
- rook.input Rook inputs.
- rook.url\_scheme Rook url scheme.
- rook.version Rook version.
- SCRIPT\_NAME The initial portion of the request URL's "path" that corresponds to the application object, so that the application knows its virtual "location".

SERVER\_NAME Server name. SERVER\_PORT Server port CONTENT\_LENGTH Size of the message body. CONTENT\_TYPE Type of content of the request. HTTP\_REFERER Contains an absolute or partial address of the page that makes the request. body Request, an environment. query Parsed QUERY\_STRING, list. params A list of parameters. cookie Parsed HTTP\_COOKIE.

#### Methods

#### Public methods:

- [Request\\$new\(\)](#page-2-0)
- [Request\\$print\(\)](#page-4-2)
- [Request\\$set\(\)](#page-15-0)
- [Request\\$get\(\)](#page-16-0)
- [Request\\$get\\_header\(\)](#page-16-1)
- [Request\\$parse\\_multipart\(\)](#page-16-2)
- [Request\\$parse\\_json\(\)](#page-16-3)
- [Request\\$clone\(\)](#page-4-3)

#### Method new():

*Usage:*

Request\$new(req)

*Arguments:*

req Original request (environment).

*Details:* Constructor

#### Method print():

*Usage:* Request\$print() *Details:* Print

# <span id="page-15-0"></span>Method set():

*Usage:* Request\$set(name, value) *Arguments:* name Name of the variable. value Value of the variable.

*Details:* Set Data

#### <span id="page-16-4"></span>Request 2008 and 2008 and 2008 and 2008 and 2008 and 2008 and 2008 and 2008 and 2008 and 2008 and 2008 and 200

*Returns:* Invisible returns self.

#### <span id="page-16-0"></span>Method get():

*Usage:* Request\$get(name) *Arguments:* name Name of the variable to get. *Details:* Get data

# <span id="page-16-1"></span>Method get\_header():

*Usage:*

Request\$get\_header(name)

*Arguments:*

name Name of the header

*Details:* Get Header

#### <span id="page-16-2"></span>Method parse\_multipart():

*Usage:*

Request\$parse\_multipart()

*Details:* Parse Multipart encoded data

#### <span id="page-16-3"></span>Method parse\_json():

*Usage:*

Request\$parse\_json(...)

*Arguments:*

... Arguments passed to [jsonlite::fromJSON\(\)](#page-0-0).

*Details:* Parse JSON encoded data

Method clone(): The objects of this class are cloneable with this method.

*Usage:* Request\$clone(deep = FALSE) *Arguments:*

deep Whether to make a deep clone.

<span id="page-17-1"></span><span id="page-17-0"></span>Response *Response*

#### Description

Response class to generate responses sent from the server.

#### Active bindings

status Status of the response, defaults to 200L.

headers Named list of headers.

#### Methods

#### Public methods:

- [Response\\$set\\_status\(\)](#page-18-0)
- [Response\\$send\(\)](#page-18-1)
- [Response\\$sendf\(\)](#page-18-2)
- [Response\\$text\(\)](#page-18-3)
- [Response\\$send\\_file\(\)](#page-19-0)
- [Response\\$redirect\(\)](#page-19-1)
- [Response\\$render\(\)](#page-19-2)
- [Response\\$json\(\)](#page-19-3)
- [Response\\$csv\(\)](#page-19-4)
- [Response\\$tsv\(\)](#page-20-0)
- [Response\\$htmlwidget\(\)](#page-20-1)
- [Response\\$md\(\)](#page-20-2)
- [Response\\$png\(\)](#page-20-3)
- [Response\\$jpeg\(\)](#page-21-0)
- [Response\\$image\(\)](#page-21-1)
- [Response\\$ggplot2\(\)](#page-21-2)
- [Response\\$print\(\)](#page-4-2)
- [Response\\$set\(\)](#page-15-0)
- [Response\\$get\(\)](#page-16-0)
- [Response\\$header\(\)](#page-22-0)
- [Response\\$header\\_content\\_json\(\)](#page-22-1)
- [Response\\$header\\_content\\_html\(\)](#page-22-2)
- [Response\\$header\\_content\\_plain\(\)](#page-22-3)
- [Response\\$header\\_content\\_csv\(\)](#page-22-4)
- [Response\\$header\\_content\\_tsv\(\)](#page-22-5)
- [Response\\$get\\_headers\(\)](#page-23-0)
- [Response\\$get\\_header\(\)](#page-16-1)

#### Response to the contract of the contract of the contract of the contract of the contract of the contract of the contract of the contract of the contract of the contract of the contract of the contract of the contract of th

- [Response\\$set\\_headers\(\)](#page-23-1)
- [Response\\$set\\_header\(\)](#page-23-2)
- [Response\\$pre\\_render\\_hook\(\)](#page-23-3)
- [Response\\$post\\_render\\_hook\(\)](#page-24-0)
- [Response\\$cookie\(\)](#page-24-1)
- [Response\\$clear\\_cookie\(\)](#page-25-2)
- [Response\\$clone\(\)](#page-4-3)

#### <span id="page-18-0"></span>Method set\_status():

*Usage:*

Response\$set\_status(status)

*Arguments:*

status An integer defining the status.

*Details:* Set the status of the response.

#### <span id="page-18-1"></span>Method send():

*Usage:*

Response\$send(body, headers = NULL, status = NULL)

*Arguments:*

body Body of the response.

headers HTTP headers to set.

status Status of the response, if NULL uses self\$status.

*Details:* Send a plain HTML response.

#### <span id="page-18-2"></span>Method sendf():

*Usage:* Response\$sendf(body, ..., headers = NULL, status = NULL) *Arguments:* body Body of the response. ... Passed to ... of sprintf. headers HTTP headers to set. status Status of the response, if NULL uses self\$status.

*Details:* Send a plain HTML response, pre-processed with sprintf.

#### <span id="page-18-3"></span>Method text():

*Usage:* Response\$text(body, headers = NULL, status = NULL) *Arguments:* body Body of the response. headers HTTP headers to set. status Status of the response, if NULL uses self\$status.

*Details:* Send a plain text response.

#### <span id="page-19-0"></span>Method send\_file():

*Usage:* Response\$send\_file(file, headers = NULL, status = NULL) *Arguments:* file File to send. headers HTTP headers to set. status Status of the response. *Details:* Send a file.

### <span id="page-19-1"></span>Method redirect():

# *Usage:* Response\$redirect(path, status = NULL) *Arguments:* path Path or URL to redirect to. status Status of the response, if NULL uses self\$status.

*Details:* Redirect to a path or URL.

#### <span id="page-19-2"></span>Method render():

#### *Usage:*

Response\$render(file, data = list(), headers = NULL, status = NULL) *Arguments:* file Template file. data List to fill  $[%$  tags  $%]$ . headers HTTP headers to set. status Status of the response, if NULL uses self\$status. *Details:* Render a template file.

#### <span id="page-19-3"></span>Method json():

# *Usage:* Response\$json(body, headers = NULL, status = NULL, ...) *Arguments:* body Body of the response. headers HTTP headers to set. status Status of the response, if NULL uses self\$status. ... Additional arguments passed to the serialiser.

*Details:* Render an object as JSON.

#### <span id="page-19-4"></span>Method csv():

# *Usage:*  $Response$csv(data, name = "data", status = NULL, ...)$

<span id="page-20-4"></span>*Arguments:* data Data to convert to CSV. name Name of the file. status Status of the response, if NULL uses self\$status. ... Additional arguments passed to [readr::format\\_csv\(\)](#page-0-0).

*Details:* Sends a comma separated value file

#### <span id="page-20-0"></span>Method tsv():

*Usage:* Response\$tsv(data, name = "data", status = NULL, ...)

*Arguments:*

data Data to convert to CSV.

name Name of the file.

status Status of the response, if NULL uses self\$status.

... Additional arguments passed to [readr::format\\_tsv\(\)](#page-0-0).

*Details:* Sends a tab separated value file

#### <span id="page-20-1"></span>Method htmlwidget():

*Usage:*

Response\$htmlwidget(widget, status = NULL, ...)

*Arguments:*

widget The widget to use.

status Status of the response, if NULL uses self\$status.

... Additional arguments passed to [htmlwidgets::saveWidget\(\)](#page-0-0).

*Details:* Sends an htmlwidget.

#### <span id="page-20-2"></span>Method md():

*Usage:*

Response\$md(file, data = list(), headers = NULL, status = NULL)

*Arguments:*

file Template file.

data List to fill  $[%$  tags  $%]$ .

headers HTTP headers to set.

status Status of the response, if NULL uses self\$status.

*Details:* Render a markdown file.

#### <span id="page-20-3"></span>Method png():

*Usage:* Response\$png(file) *Arguments:* file Path to local file. <span id="page-21-3"></span>*Details:* Send a png file

# <span id="page-21-0"></span>Method jpeg():

*Usage:* Response\$jpeg(file) *Arguments:*

file Path to local file.

*Details:* Send a jpeg file

# <span id="page-21-1"></span>Method image():

*Usage:*

Response\$image(file)

*Arguments:*

file Path to local file.

*Details:* Send an image Similar to png and jpeg methods but guesses correct method based on file extension.

#### <span id="page-21-2"></span>Method ggplot2():

*Usage:* Response\$ggplot2(plot, ..., type = c("png", "jpeg")) *Arguments:* plot Ggplot2 plot object. ... Passed to [ggplot2::ggsave\(\)](#page-0-0) type Type of image to save. *Details:* Ggplot2

#### Method print():

*Usage:* Response\$print() *Details:* Print

### Method set():

*Usage:*

Response\$set(name, value)

*Arguments:*

name Name of the variable. value Value of the variable.

*Details:* Set Data

*Returns:* Invisible returns self.

#### Method get():

*Usage:*

Response\$get(name)

*Arguments:*

name Name of the variable to get.

*Details:* Get data

#### <span id="page-22-0"></span>Method header():

*Usage:*

Response\$header(name, value)

*Arguments:*

name, value Name and value of the header.

*Details:* Add headers to the response.

*Returns:* Invisibly returns self.

# <span id="page-22-1"></span>Method header\_content\_json():

#### *Usage:*

Response\$header\_content\_json()

*Details:* Set Content Type to JSON

*Returns:* Invisibly returns self.

#### <span id="page-22-2"></span>Method header\_content\_html():

#### *Usage:*

Response\$header\_content\_html() *Details:* Set Content Type to HTML

*Returns:* Invisibly returns self.

#### <span id="page-22-3"></span>Method header\_content\_plain():

*Usage:*

Response\$header\_content\_plain()

*Details:* Set Content Type to Plain Text

*Returns:* Invisibly returns self.

# <span id="page-22-4"></span>Method header\_content\_csv():

*Usage:*

Response\$header\_content\_csv()

*Details:* Set Content Type to CSV

*Returns:* Invisibly returns self.

# <span id="page-22-5"></span>Method header\_content\_tsv():

*Usage:*

Response\$header\_content\_tsv()

*Details:* Set Content Type to TSV

<span id="page-23-4"></span>*Returns:* Invisibly returns self.

<span id="page-23-0"></span>Method get\_headers():

*Usage:*

Response\$get\_headers()

*Details:* Get headers Returns the list of headers currently set.

#### Method get\_header():

*Usage:*

Response\$get\_header(name)

*Arguments:*

name Name of the header to return.

*Details:* Get a header Returns a single header currently, NULL if not set.

#### <span id="page-23-1"></span>Method set\_headers():

*Usage:*

Response\$set\_headers(headers)

*Arguments:*

headers A named list of headers to set.

*Details:* Set headers

#### <span id="page-23-2"></span>Method set\_header():

*Usage:* Response\$set\_header(name, value)

*Arguments:*

name Name of the header.

value Value to set.

*Details:* Set a Header

*Returns:* Invisible returns self.

#### <span id="page-23-3"></span>Method pre\_render\_hook():

*Usage:*

Response\$pre\_render\_hook(hook)

#### *Arguments:*

hook A function that accepts at least 4 arguments:

- self: The Request class instance.
- content: File content a vector of character string, content of the template.
- data: list passed from render method.
- ext: File extension of the template file.

This function is used to add pre-render hooks to the render method. The function should return an object of class responsePreHook as obtained by [pre\\_hook\(\)](#page-13-2). This is meant to be used by middlewares to, if necessary, pre-process rendered data.

Include ... in your hook to ensure it will handle potential updates to hooks in the future.

*Details:* Add a pre render hook. Runs before the render and send\_file method.

*Returns:* Invisible returns self.

<span id="page-24-0"></span>Method post\_render\_hook():

*Usage:*

Response\$post\_render\_hook(hook)

#### *Arguments:*

hook A function to run after the rendering of HTML. It should accept at least 3 arguments:

- self: The Request class instance.
- content: File content a vector of character string, content of the template.
- ext: File extension of the template file.
- Include ... in your hook to ensure it will handle potential updates to hooks in the future.

*Details:* Post render hook.

*Returns:* Invisible returns self.

#### <span id="page-24-1"></span>Method cookie():

```
Usage:
Response$cookie(
  name,
 value,
 expires = getOption("ambiorix.cookie.expire"),
 max_age = getOption("ambiorix.cookie.maxage"),
  domain = getOption("ambiorix.cookie.domain"),
 path = getOption("ambiorix.cookie.path", "/"),
  secure = getOption("ambiorix.cookie.secure", TRUE),
 http_only = getOption("ambiorix.cookie.httponly", TRUE),
  same_site = getOption("ambiorix.cookie.savesite")
)
```
#### *Arguments:*

name Name of the cookie.

value value of the cookie.

- expires Expiry, if an integer assumes it's the number of seconds from now. Otherwise accepts an object of class POSIXct or Date. If a character string then it is set as-is and not preprocessed. If unspecified, the cookie becomes a session cookie. A session finishes when the client shuts down, after which the session cookie is removed.
- max\_age Indicates the number of seconds until the cookie expires. A zero or negative number will expire the cookie immediately. If both expires and max\_age are set, the latter has precedence.
- domain Defines the host to which the cookie will be sent. If omitted, this attribute defaults to the host of the current document URL, not including subdomains.
- path Indicates the path that must exist in the requested URL for the browser to send the Cookie header.
- secure Indicates that the cookie is sent to the server only when a request is made with the https: scheme (except on localhost), and therefore, is more resistant to man-in-the-middle attacks.
- <span id="page-25-0"></span>http\_only Forbids JavaScript from accessing the cookie, for example, through the document.cookie property.
- same\_site Controls whether or not a cookie is sent with cross-origin requests, providing some protection against cross-site request forgery attacks (CSRF). Accepts Strict, Lax, or None.
- *Details:* Set a cookie Overwrites existing cookie of the same name.

*Returns:* Invisibly returns self.

<span id="page-25-2"></span>Method clear\_cookie():

*Usage:*

Response\$clear\_cookie(name)

*Arguments:*

name Name of the cookie to clear.

*Details:* Clear a cookie Clears the value of a cookie.

*Returns:* Invisibly returns self.

Method clone(): The objects of this class are cloneable with this method.

*Usage:* Response\$clone(deep = FALSE) *Arguments:* deep Whether to make a deep clone.

responses *Plain Responses*

#### <span id="page-25-1"></span>Description

Plain HTTP Responses.

#### Usage

```
response(body, headers = list(), status = 200L)
response_404(
 body = "404: Not found",
 headers = list(`Content-Type` = content_html()),
  status = 404L\mathcal{L}response_500(
 body = "500: Server Error",
 headers = list(`Content-Type` = content_html()),
  status = 500L
)
```
<span id="page-26-0"></span>robj za zastavlja i stari i stari i stari i stari i stari i stari i stari i stari i stari i stari i stari i st

#### Arguments

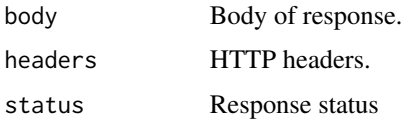

# Examples

app <- Ambiorix\$new()

```
# html
app$get("/", function(req, res){
res$send("hello!")
})
# text
app$get("/text", function(req, res){
res$text("hello!")
})
if(interactive())
app$start()
```
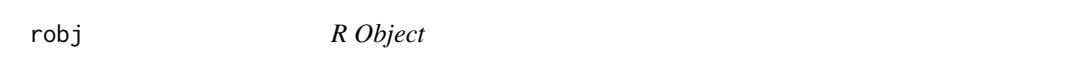

# Description

Treats a data element rendered in a response (res\$render) as a data object and ultimately uses [dput\(\)](#page-0-0).

#### Usage

robj(obj)

#### Arguments

obj R object to treat.

#### Details

For instance in a template,  $x < [$ % var %] will not work with res\$render(data=list(var = "hello")) because this will be replace like  $x < -h$ ello (missing quote): breaking the template. Using robj one would obtain x <-"hello".

<span id="page-27-1"></span><span id="page-27-0"></span>Router *Router*

#### Description

Web server.

#### Super class

[ambiorix::Routing](#page-0-0) -> Router

#### Public fields

error 500 response when the route errors, must a handler function that accepts the request and the response, by default uses [response\\_500\(\)](#page-25-1).

# Methods

#### Public methods:

- [Router\\$new\(\)](#page-2-0)
- [Router\\$print\(\)](#page-4-2)
- [Router\\$clone\(\)](#page-4-3)

#### Method new():

*Usage:*

Router\$new(path)

*Arguments:*

path The base path of the router.

*Details:* Define the base route.

#### Method print():

*Usage:*

Router\$print()

*Details:* Print

Method clone(): The objects of this class are cloneable with this method.

*Usage:* Router\$clone(deep = FALSE) *Arguments:* deep Whether to make a deep clone.

#### <span id="page-28-0"></span>Routing 29

#### Examples

```
# log
logger <- new_log()
# router
# create router
router <- Router$new("/users")
router$get("/", function(req, res){
res$send("List of users")
})
router$get("/:id", function(req, res){
logger$log("Return user id:", req$params$id)
res$send(req$params$id)
})
router$get("/:id/profile", function(req, res){
msg <- sprintf("This is the profile of user #%s", req$params$id)
res$send(msg)
})
# core app
app <- Ambiorix$new()
app$get("/", function(req, res){
res$send("Home!")
})
# mount the router
app$use(router)
if(interactive())
 app$start()
```
Routing *Core Routing Class*

#### Description

Core routing class. Do not use directly, see [Ambiorix,](#page-1-1) and [Router.](#page-27-1)

#### Public fields

error Error handler.

#### Methods

Public methods:

#### <span id="page-29-1"></span>30 Routing Research 2012 12:30 Routing Research 2013 12:30 Routing Research 2013

- [Routing\\$new\(\)](#page-2-0)
- [Routing\\$get\(\)](#page-16-0)
- [Routing\\$put\(\)](#page-29-0)
- [Routing\\$patch\(\)](#page-30-0)
- [Routing\\$delete\(\)](#page-30-1)
- [Routing\\$post\(\)](#page-30-2)
- [Routing\\$options\(\)](#page-31-0)
- [Routing\\$all\(\)](#page-31-1)
- [Routing\\$receive\(\)](#page-31-2)
- [Routing\\$print\(\)](#page-4-2)
- [Routing\\$use\(\)](#page-32-0)
- [Routing\\$get\\_routes\(\)](#page-32-1)
- [Routing\\$get\\_receivers\(\)](#page-32-2)
- [Routing\\$get\\_middleware\(\)](#page-32-3)
- [Routing\\$clone\(\)](#page-4-3)

#### Method new():

*Usage:* Routing\$new(path =  $"$ ) *Arguments:* path Prefix path. *Details:* Initialise

#### Method get():

*Usage:*

Routing\$get(path, handler, error = NULL)

*Arguments:*

path Route to listen to, : defines a parameter.

handler Function that accepts the request and returns an object describing an httpuv response, e.g.: [response\(\)](#page-25-1).

error Handler function to run on error.

*Details:* GET Method Add routes to listen to.

*Examples:*

```
app <- Ambiorix$new()
```

```
app$get("/", function(req, res){
res$send("Using {ambiorix}!")
})
```

```
if(interactive())
app$start()
```
#### Routing 31

#### Method put():

*Usage:*

Routing\$put(path, handler, error = NULL)

*Arguments:*

path Route to listen to, : defines a parameter.

handler Function that accepts the request and returns an object describing an httpuv response, e.g.: [response\(\)](#page-25-1).

error Handler function to run on error.

*Details:* PUT Method Add routes to listen to.

#### <span id="page-30-0"></span>Method patch():

*Usage:* Routing\$patch(path, handler, error = NULL)

*Arguments:*

path Route to listen to, : defines a parameter.

handler Function that accepts the request and returns an object describing an httpuv response, e.g.: [response\(\)](#page-25-1).

error Handler function to run on error.

*Details:* PATCH Method Add routes to listen to.

#### <span id="page-30-1"></span>Method delete():

*Usage:*

Routing\$delete(path, handler, error = NULL)

*Arguments:*

path Route to listen to, : defines a parameter.

handler Function that accepts the request and returns an object describing an httpuv response, e.g.: [response\(\)](#page-25-1).

error Handler function to run on error.

*Details:* DELETE Method Add routes to listen to.

#### <span id="page-30-2"></span>Method post():

*Usage:*

Routing\$post(path, handler, error = NULL)

*Arguments:*

path Route to listen to.

handler Function that accepts the request and returns an object describing an httpuv response, e.g.: [response\(\)](#page-25-1).

error Handler function to run on error.

<span id="page-31-3"></span>*Details:* POST Method Add routes to listen to.

#### <span id="page-31-0"></span>Method options():

*Usage:*

Routing\$options(path, handler, error = NULL)

*Arguments:*

path Route to listen to.

handler Function that accepts the request and returns an object describing an httpuv response, e.g.: [response\(\)](#page-25-1).

error Handler function to run on error.

*Details:* OPTIONS Method Add routes to listen to.

## <span id="page-31-1"></span>Method all():

*Usage:*

Routing\$all(path, handler, error = NULL)

*Arguments:*

path Route to listen to.

handler Function that accepts the request and returns an object describing an httpuv response, e.g.: [response\(\)](#page-25-1).

error Handler function to run on error.

*Details:* All Methods Add routes to listen to for all methods GET, POST, PUT, DELETE, and PATCH.

### <span id="page-31-2"></span>Method receive():

*Usage:* Routing\$receive(name, handler)

*Arguments:*

name Name of message. handler Function to run when message is received.

*Details:* Receive Websocket Message

```
Examples:
```

```
app <- Ambiorix$new()
```

```
app$get("/", function(req, res){
res$send("Using {ambiorix}!")
})
```
app\$receive("hello", function(msg, ws){ print(msg) # print msg received

# send a message back

#### <span id="page-32-4"></span>Routing 33

```
ws$send("hello", "Hello back! (sent from R)")
})
if(interactive())
app$start()
```
#### Method print():

*Usage:* Routing\$print()

*Details:* Print

#### <span id="page-32-0"></span>Method use():

*Usage:*

Routing\$use(use)

*Arguments:*

use Either a router as returned by [Router,](#page-27-1) a function to use as middleware, or a list of functions. If a function is passed, it must accept two arguments (the request, and the response): this function will be executed every time the server receives a request. *Middleware may but does not have to return a response, unlike other methods such as* get Note that multiple routers and middlewares can be used.

*Details:* Use a router or middleware

#### <span id="page-32-1"></span>Method get\_routes():

*Usage:*

Routing\$get\_routes()

*Details:* Get the routes

#### <span id="page-32-2"></span>Method get\_receivers():

*Usage:*

Routing\$get\_receivers()

*Details:* Get the receivers

#### <span id="page-32-3"></span>Method get\_middleware():

*Usage:* Routing\$get\_middleware()

*Details:* Get the middleware

Method clone(): The objects of this class are cloneable with this method.

*Usage:* Routing\$clone(deep = FALSE) *Arguments:* deep Whether to make a deep clone. <span id="page-33-0"></span>34 serialise

#### Examples

```
## ------------------------------------------------
## Method `Routing$get`
## ------------------------------------------------
app <- Ambiorix$new()
app$get("/", function(req, res){
res$send("Using {ambiorix}!")
})
if(interactive())
 app$start()
## ------------------------------------------------
## Method `Routing$receive`
## ------------------------------------------------
app <- Ambiorix$new()
app$get("/", function(req, res){
res$send("Using {ambiorix}!")
})
app$receive("hello", function(msg, ws){
print(msg) # print msg received
 # send a message back
 ws$send("hello", "Hello back! (sent from R)")
})
if(interactive())
 app$start()
```
serialise *Serialise to JSON*

#### Description

Serialise an object to JSON. Default serialiser can be change by setting the AMBIORIX\_SERIALISER option to the desired function.

#### Usage

serialise(data, ...)

#### Arguments

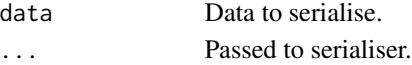

#### <span id="page-34-0"></span>set\_log 35

# Examples

```
## Not run: serialise(cars)
```
set\_log *Customise logs*

# Description

Customise the internal logs used by Ambiorix.

#### Usage

set\_log\_info(log)

set\_log\_success(log)

set\_log\_error(log)

# Arguments

log An object of class Logger, see [log::Logger.](#page-0-0)

set\_params *Set Parameters*

#### Description

Set the query's parameters.

#### Usage

set\_params(path, route = NULL)

# Arguments

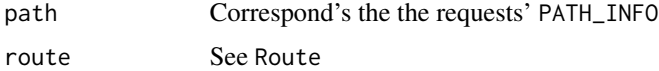

# Value

Parameter list

<span id="page-35-0"></span>stop\_all *Stop* Description Stop all servers. Usage stop\_all() token\_create *Token* Description Create a token Usage token\_create(n = 16L) Arguments n Number of bytes. Websocket *Websocket*

# Description

Handle websocket messages.

#### Methods

#### Public methods:

- [Websocket\\$new\(\)](#page-2-0)
- [Websocket\\$send\(\)](#page-18-1)
- [Websocket\\$print\(\)](#page-4-2)
- [Websocket\\$clone\(\)](#page-4-3)

Method new():

*Usage:*

<span id="page-36-0"></span>Websocket\$new(ws) *Arguments:* ws *Details:* Constructor Method send(): *Usage:* Websocket\$send(name, message) *Arguments:* name Name, identifier, of the message. message Content of the message, anything that can be serialised to JSON. *Details:* Send a message Method print(): *Usage:* Websocket\$print() *Details:* Print Method clone(): The objects of this class are cloneable with this method. *Usage:*

```
Websocket$clone(deep = FALSE)
Arguments:
deep Whether to make a deep clone.
```
websocket\_client *Websocket Client*

#### Description

Handle ambiorix websocket client.

#### Usage

copy\_websocket\_client(path)

```
get_websocket_client()
```
#### Arguments

path Path to copy the file to.

#### Functions

- copy\_websocket\_client Copies the websocket client file, useful when ambiorix was not setup with the ambiorix generator.
- get\_websocket\_client Retrieves the full path to the local websocket client.

# <span id="page-37-0"></span>**Index**

∗ export Routing, [29](#page-28-0) Ambiorix, [2,](#page-1-0) *[29](#page-28-0)* ambiorix::Routing, *[2](#page-1-0)*, *[28](#page-27-0)* as\_cookie\_parser, [7](#page-6-0) as\_cookie\_preprocessor, [8](#page-7-0) as\_path\_to\_pattern, [8](#page-7-0) as\_renderer, [9](#page-8-0) content, [9](#page-8-0) content\_csv *(*content*)*, [9](#page-8-0) content\_html *(*content*)*, [9](#page-8-0) content\_json *(*content*)*, [9](#page-8-0) content\_plain *(*content*)*, [9](#page-8-0) content\_protobuf *(*content*)*, [9](#page-8-0) content\_tsv *(*content*)*, [9](#page-8-0) copy\_websocket\_client *(*websocket\_client*)*, [37](#page-36-0) create\_dockerfile, [10](#page-9-0) default\_cookie\_parser, [10](#page-9-0) dput(), *[27](#page-26-0)* forward, [11](#page-10-0) get\_websocket\_client *(*websocket\_client*)*, [37](#page-36-0) ggplot2::ggsave(), *[22](#page-21-3)* htmlwidgets::saveWidget(), *[21](#page-20-4)* import, [11](#page-10-0) is\_renderer\_obj, [12](#page-11-0) jobj, [12](#page-11-0) jsonlite::fromJSON(), *[14](#page-13-0)*, *[17](#page-16-4)* log::Logger, *[35](#page-34-0)* mime::parse\_multipart(), *[14](#page-13-0)*

mockRequest, [13](#page-12-0)

new\_log, [13](#page-12-0)

parse\_json *(*parsers*)*, [14](#page-13-0) parse\_json(), *[14](#page-13-0)* parse\_multipart *(*parsers*)*, [14](#page-13-0) parse\_multipart(), *[14](#page-13-0)* parsers, [14](#page-13-0) pre\_hook, [14](#page-13-0) pre\_hook(), *[24](#page-23-4)* readr::format\_csv(), *[21](#page-20-4)* readr::format\_tsv(), *[21](#page-20-4)* Request, *[7](#page-6-0)*, *[10](#page-9-0)*, [15](#page-14-0) Response, *[8](#page-7-0)*, [18](#page-17-0) response *(*responses*)*, [26](#page-25-0) response(), *[4](#page-3-3)*, *[30](#page-29-1)[–32](#page-31-3)* response\_404 *(*responses*)*, [26](#page-25-0) response\_404(), *[2](#page-1-0)* response\_500 *(*responses*)*, [26](#page-25-0) response\_500(), *[2](#page-1-0)*, *[28](#page-27-0)* responses, [26](#page-25-0) robj, [27](#page-26-0) Router, [28,](#page-27-0) *[29](#page-28-0)*, *[33](#page-32-4)* Routing, [29](#page-28-0)

serialise, [34](#page-33-0) set\_log, [35](#page-34-0) set\_log\_error *(*set\_log*)*, [35](#page-34-0) set\_log\_info *(*set\_log*)*, [35](#page-34-0) set\_log\_success *(*set\_log*)*, [35](#page-34-0) set\_params, [35](#page-34-0) stop\_all, [36](#page-35-0)

token\_create, [36](#page-35-0)

Websocket, [36](#page-35-0) websocket\_client, [37](#page-36-0)